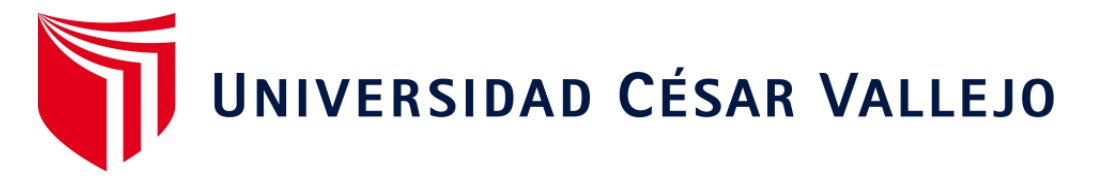

# **FACULTAD DE INGENIERÍA Y ARQUITECTURA**

ESCUELA PROFESIONAL DE INGENIERÍA CIVIL

"Diseño de edificio de 4 pisos en la Urb. Sta. María del Pinar IV etapa, utilizando la metodología BIM - Piura 2022"

> TESIS PARA OBTENER EL TÍTULO PROFESIONAL DE: Ingeniero Civil

# **AUTOR:**

Maza Vilchez, Henry Javier (orcid.org/0000-0003-0088-1728)

# **ASESOR:**

Mg. Vinces Rentería, Manuel Alberto (orcid.org/0000-0002-0210-0852)

# **LÍNEA DE INVESTIGACIÓN:**

Diseño Sísmico y Estructural

# **LÍNEA DE RESPONSABILIDAD SOCIAL UNIVERSITARIA:**

Desarrollo económico, empleo y emprendimiento

**PIURA – PERÚ** 

# <span id="page-1-0"></span>**DEDICATORIA**

Dedicado a mis Hijos Javier y Joaquín motivos de mi vida, a mi esposa Miriam por siempre contar con su apoyo y a toda mi familia por siempre alentarme a seguir adelante.

# <span id="page-2-0"></span> **AGRADECIMIENTO**

 A Dios por haberme permitido concluir mis estudios y a mi familia por el apoyo brindado.

# ÍNDICE DE CONTENIDOS

<span id="page-3-0"></span>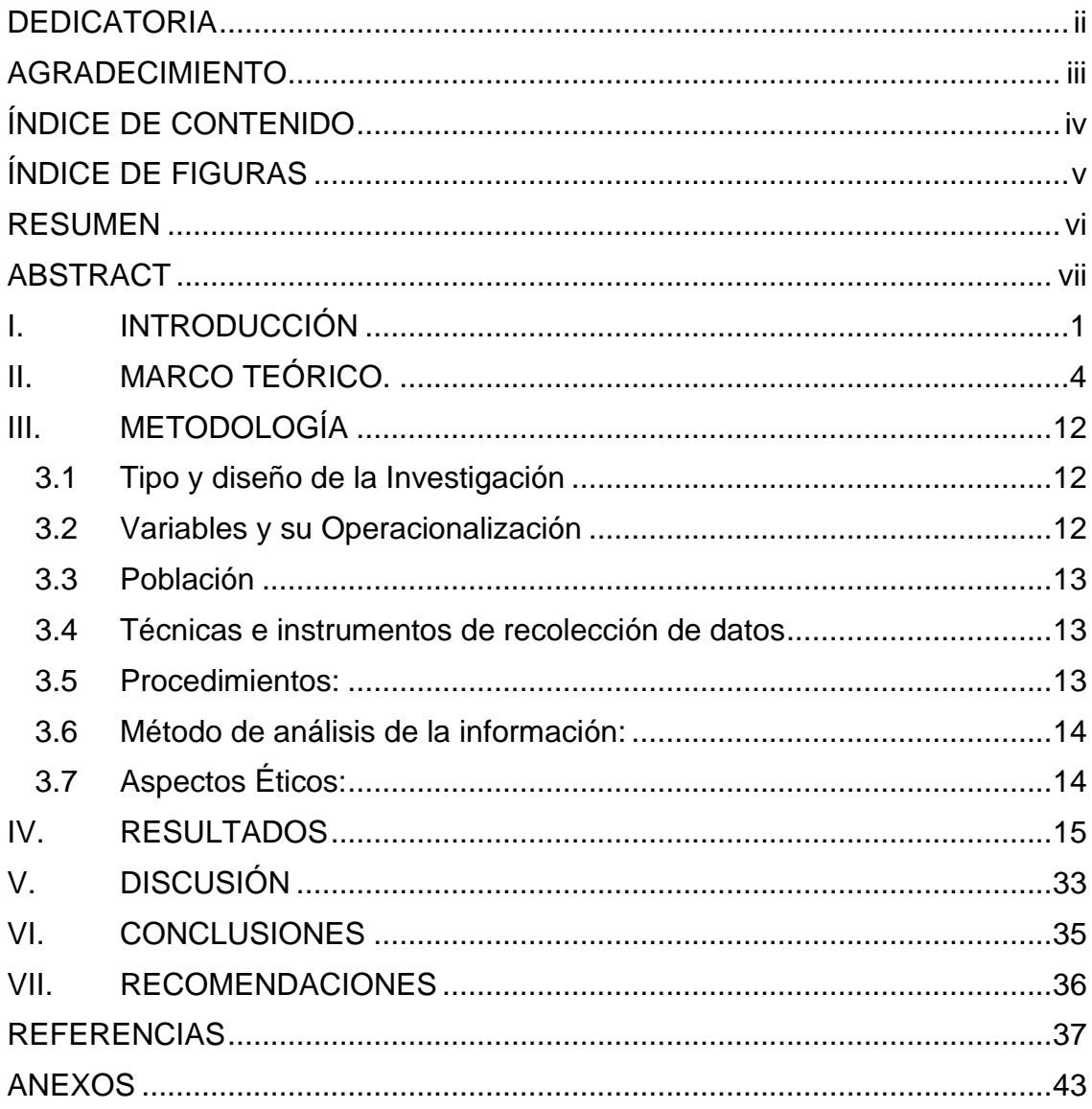

# **ÍNDICE DE FIGURAS**

<span id="page-4-0"></span>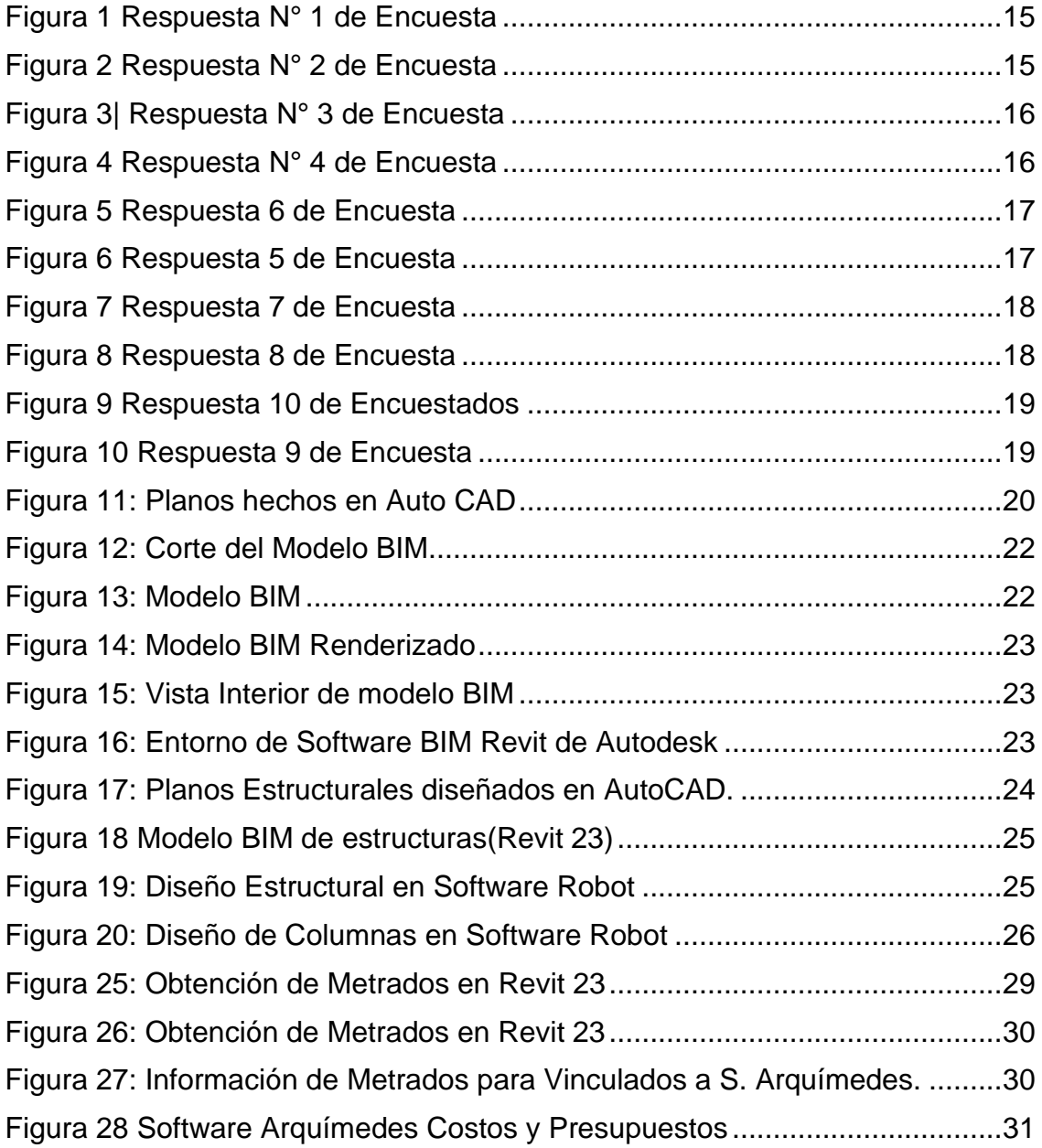

#### **RESUMEN**

<span id="page-5-0"></span>Esta investigación busca dar a conocer la eficiencia y productividad como resultados del trabajo coordinado mediante la metodología BIM, para esto se ha tomado un proyecto de edificación desarrollado con el método convencional para desarrollarlo usando la metodología BIM, para esto se usó software como Revit 2023, [Robot Structural Analysis Professional](https://www.autodesk.com/products/robot-structural-analysis/overview) 2023, Navisworks 2023, Arquímedes [de CYPE, entorno virtual de CYPE BIM Server Center.](https://www.autodesk.com/products/robot-structural-analysis/overview)

teniendo como objetivo principal, Implementar la metodología BIM en el diseño de una edificación para analizar su eficiencia y productividad y teniendo como objetivos específicos realizar el modelamiento de una edificación de 04 Pisos, identificar incompatibilidades en las especialidades de arquitectura y estructuras, determinar la diferencia entre los metrados obtenidos con la metodología BIM y los metrados con la metodología convencional.

**Palabras clave:** Building Information Modeling, implementación del BIM, eficiencia y productividad.

## **ABSTRACT**

<span id="page-6-0"></span>This research seeks to publicize the efficiency and productivity as results of the coordinated work through the BIM methodology, for this a building project developed with the conventional method has been taken to develop it using the BIM methodology, for this software such as Revit 2023 was used, Robot Structural Analysis Professional 2023, Navisworks 2023, CYPE Archimedes, CYPE BIM Server Center virtual environment.

having as main objective, Implement the BIM methodology in the design of a building to analyze its efficiency and productivity and having as specific objectives to carry out the modeling of a 04-story building, identify incompatibilities in the specialties of architecture and structures, determine the difference between the measurements obtained with the BIM methodology and the measurements with the conventional methodology.

**Keywords:** Building Information Modeling, BIM implementation, efficiency and productivity.

#### <span id="page-7-0"></span>**I. INTRODUCCIÓN**

En cualquier sector productivo, para obtener mejores resultados de eficiencia y mayor productividad, se recurre al trabajo en equipo, a la unión de esfuerzos y habilidades de cada elemento que hace posible resultados óptimos para el beneficio de los clientes y usuarios a donde apunta el objetivo final, en la industria de la construcción para realizar la ejecución de una obra de edificación, saneamiento o vial, debe de suceder lo mismo, coordinación de trabajo en equipo, todos los involucrados en la realización de un proyecto son muy valiosos desde el que idealiza la propuesta del diseño del proyecto , o quien analiza y calcula todo elemento estructural, sanitario y eléctrico que serán plasmados en obra, también quienes ejecutan la construcción, o bien el que provee logística e insumos, hasta quien brinda operación y mantenimiento a una edificación para conservar su óptimo funcionamiento, todos ellos adquieren una gran importancia cada quien en el ámbito en el que se desempeñen, cada uno es esencial .todos con un mismo fin, obtener como resultado final un servicio de calidad en este caso una edificación de la mejor calidad y confort para el cliente o los clientes que van hacer beneficiados con una obra de edificación en particular.

Entonces queda claro que el trabajo colaborativo y coordinado conlleva a obtener mejores resultados de eficiencia y mayor productividad.

Sin embargo en la industria de la construcción, aún se percibe la idea de que cada sector desarrolla su labor con un modelo independiente, sin estar ligados entre sí, es por ello que cuando sucede alguna modificación en el momento de la ejecución de la obra, se tiene que solicitar estos cambios de manera independiente a cada sector que ha participado en el desarrollo del proyecto, generando muchos contratiempos y generando nuevos problemas si es que se obvia el cambio en alguna parte del proyecto ya que cada etapa predecesora tiene una incidencia en la siguiente, teniendo como resultados superposición de elementos que al ser corregidos llegan a elevar los costos mucho más que el costo original.

De esta manera se culmina una obra de edificación siendo parcialmente o en casos extremos totalmente alterada al diseño original, otra de las consecuencias de usar un método tradicional es que en las fases de operación y mantenimiento no existe una metodología de prevención y predicción que contemplen hechos futuros que encarecerán aún más la obra, entregando a los usuarios obras deficientes y de baja calidad y en casos particulares obras inutilizables.

Es por ello que existe la necesidad de seguir implementando la metodología BIM (Building Information Modeling) esta forma de trabajo que coordina en tiempo real todas las especialidades implicadas en la idealización, realización, ejecución y mantenimiento de un proyecto de edificación, para minimizar o si se quiere erradicar las incompatibilidades e incongruencias que vienen acompañando casi siempre a los proyectos cuando se desarrolla con el método convencional.

Esta investigación busca dar a conocer la eficiencia y productividad como resultados del trabajo coordinado mediante la metodología BIM, para esto se ha tomado un proyecto de edificación desarrollado con el método tradicional para desarrollarlo usando la metodología BIM, para esto se usó software como Revit 2023, [Robot Structural Analysis Professional](https://www.autodesk.com/products/robot-structural-analysis/overview) 2023, Navisworks 2023, Arquímedes [de CYPE, entorno virtual de CYPE BIM Server Center.](https://www.autodesk.com/products/robot-structural-analysis/overview) teniendo objetivo principal, Implementar la metodología BIM en el diseño de una edificación para analizar su eficiencia y productividad y teniendo como objetivos específicos realizar el modelamiento de una edificación de 04 Pisos, identificar incompatibilidades en las especialidades de arquitectura y estructuras, determinar la diferencia entre los metrados obtenidos con la metodología BIM y los metrados con la metodología convencional.

Si analizamos el panorama Post-Pandemia vemos que se ha elevado la exigencia de la tecnología en todos los campos productivos, se ha implementado la virtualidad y el trabajo remoto, y es aquí donde toma mayor importancia la herramienta tecnológica BIM, que permite el trabajo cooperativo multidisciplinario de los distintos rubros dentro de la construcción, todos aportando sus criterios y conocimientos dentro de un mismo entorno digital trabajando en el mismo modelo lo cual lo hace más rentable y eficiente.

Es evidente que implementar una metodología como es BIM, conlleva una demanda económica en una empresa, pues requiere de digitalizar todos sus campos de trabajo, además de capacitación del personal en los diferentes softwares que se requieren para este tipo de metodología de trabajo. Sin embargo, siempre será más rentable pues significaría el crecimiento e innovación de la empresa, mejor productividad, mayor espacio en el mercado

La metodología BIM es requerida cada vez más por las obras publicas en nuestro país, para ello cuenta también con su Guía Nacional BIM.

laboral.

## <span id="page-10-0"></span>**II. MARCO TEÓRICO.**

Dentro de los antecedentes Internacionales tenemos a GRAPHISOFT, pioneros en adoptar el uso de la metodología BIM en el mundo, esta importante empresa fundada en 1982, lanza al mercado la primera idea de modelado en 3D gracias a su programa Archicad, este software revolucionó el diseño arquitectónico, desde ahí ha venido brindando vanguardia en la industria de la arquitectura, la ingeniería y la construcción, hasta convertirse en una de las empresas más importantes dentro de la metodología BIM en el mundo, brindando a los profesionales BIM poder de diseñar y entregar proyectos inspiradores de cualquier tamaño integrando a las personas, los flujos de trabajo y la información en tiempo real. (Graphisoft, 2022).

En los antecedentes Nacionales, en el año 2005, se lleva a cabo una importante reunión de grandes empresas constructoras en la Cámara Peruana de la Construcción CAPECO, donde todas buscan un mismo fin, incrementar la productividad en sus proyectos, todo ello conllevaría luego en dar a conocer una nueva metodología de trabajo que en ese momento ya revolucionaba la industria de la construcción y es aquí donde crea el Comité BIM del Perú (2012), de autoría CAPECO.

Según Jorge Quiroz, arquitecto de DCV Consultores menciona en Peruconstruye que "BIM no es un software en particular, es más bien, un proceso que involucra el uso de diversas aplicaciones y establece una nueva metodología a la hora de desarrollar un proyecto, permitiendo el intercambio y reúso de información coordinada a tiempo real. Como consecuencia de ello, incrementa la comunicación entre los arquitectos, ingenieros y constructores", (Quiroz, 2021).

De esta manera deja claro que BIM, es una metodología de trabajo cooperativa y multidisciplinaria, innovadora, de vanguardia, digital y sobre todo de mayor eficiencia y productividad.

En el año 2017, el Instituto Nacional de la Calidad, INACA, tuvo la necesidad de reglamentar el Plan BIM en el Perú, aprueba la conformación del Comité Técnico de Normalización de Edificaciones y Obras de Ingeniería Civil agregándose así el Subcomité de Organización de la Información sobre Obras de Construcción, este tiene la responsabilidad de crear las primeras normas técnicas peruanas sobre BIM, todo ello se publicó en el diario El Peruano, en la Resolución Directoral N° 048- 2018-INACAL/DN, de fecha 28 de diciembre de 2018:NTP-ISO/TS 12911:2018 Guía marco para el modelado de información de la edificación (BIM).

NTP-ISO 29481-2:2018 Modelado de la información de los edificios. Manual de entrega de la información. Parte 2: Marco de trabajo para la interacción. (Almeida, 2019). Es así que ya se comenzaba a concretar la implementación de la metodología BIM en nuestro país.

En el año 2019, se llevaría a cabo la cita deportiva más importante de américa latina: "Los Juegos Panamericanos y Parapanamericanos 2019" y nuestra capital Lima, sería su sede, muchas inquietudes y dudas se crearon entorno a la culminación de las obras en el tiempo establecido y como todo problema es más bien una gran oportunidad de brindar lo mejor de cada quien, el país pondría en vitrina ante los ojos del mundo no solo la calidad de sus deportistas sino también el éxito de su organización, marcando así un hito importante para el país sobre todo en el ámbito de la construcción, este éxito fue logrado debido al contrato Estado a Estado que se suscribió con el Reino Unido, se utilizaron por primera vez herramientas como el PMO, contratos NEC y la metodología BIM.

Luego de estos eventos y sobre todo del resultado de los grandes logros, se publicaría en setiembre del 2019 el decreto supremo [N° 289-2019-EF,](https://www.gob.pe/institucion/mef/normas-legales/293869-289-2019-ef) donde se [aprueban disposiciones para la incorporación progresiva de BIM en la inversión](https://www.gob.pe/institucion/mef/normas-legales/293869-289-2019-ef)  [pública.](https://www.gob.pe/institucion/mef/normas-legales/293869-289-2019-ef)

En Julio 2021, dentro del marco del Bicentenario del Perú, el Ministerio de Economía y Finanzas lanza la denominada Guía Nacional BIM, Gestión de la información para inversiones desarrolladas con BIM. donde nos indica que, De acuerdo con la NTP-ISO 19650-1:2021, BIM es el "uso de una representación digital compartida de un activo construido, para facilitar los procesos de diseño, construcción y operación, con la finalidad de contar con una base confiable para la toma de decisiones" (Instituto Nacional de Calidad, 2021a, pág. 8). Esta representación digital integra toda la información de una inversión, tanto gráfica (como, por ejemplo, tuberías tridimensionales) como no gráfica (por ejemplo, presupuestos).

Según la Guía Nacional BIM, estos serían las características principales al optar por la metodología BIM:

Transformación digital: En la segunda fase de un ciclo de un proyecto es decir en la fase de Inversión, ha sido común hasta hace poco que se trabaje con versiones diferentes de archivos y documentos a pesar de que pertenezcan a un mismo proyecto, esta causa se da por la falta de intercambio de información digital es aquí donde BIM basa su gran importancia porque intercambia información digital en tiempo real, mejorando velocidad de procesamiento de esta información auditable. Integración: este aspecto es uno de los ejes en que se basa BIM, ya que integra variedad de datos de todo tipo y nivel, información de infraestructura, topografía, geotecnia, costos entre otras, optimizando la ejecución de una edificación lo que hace posible reducir riesgo de retrasos.

Calidad: esta característica es innata de la metodología BIM, todo proyecto cuenta con Normas y reglamentos de cada Sector, que se encuentran establecidos en los softwares donde se modela un elemento BIM, además cuenta con la supervisión en tiempo real de cada profesional que coopera conjuntamente con todo el equipo brindando respaldo, observaciones y resolviendo conflictos, todo ello anticipándose antes del proceso constructivo, evitando así las muchas incompatibilidades que surgen cuando se trabaja con el método convencional.

Eficiencia: con los softwares asociados a la metodología BIM, se extrae la data exacta de los recursos y materiales a emplearse en la construcción de una obra, generando de esta manera ahorros dentro del ciclo de inversión.

Supervisión del avance de obra: hace unos años era indispensable la presencia de personal profesional para supervisar una obra de construcción, sin embargo, en nuestra actualidad la tecnología avanza a pasos agigantados por lo que ahora se puede pensar en el uso de drones para estos y otros fines más complejos, las ventajas cuando se utiliza este tipo de herramientas tecnológicas pueden ser: Obtener información aérea en tiempo real para el diseño de vías, autopistas, puentes y en general obra civil.

Ahorro de vehículos aéreos de mayor magnitud que eran los que antes hacían estas labores, y también el riesgo que suponía para el piloto. Obtención de imágenes más precisas sobre el estado de la obra.

La reducción de riesgos laborales ante cualquier elemento peligroso que no se haya detectado aún. (CCI,Peru, 2021) Es una herramienta de gran efectividad en nuestro actualidad usada en muchos ambientes productivos y que ahora es incorporado a la industria de construcción, tal como indica en su página web Drone AI Service "Como conclusión, es solo cuestión de tiempo para que el mercado de la construcción esté dominado por el seguimiento de obras con drones y que estos instrumentos se conviertan en primordiales para el planeamiento, seguimiento, realización y culminación de cualquier obra" (Drones AI Service, 2020).

La Metodología BIM también ayuda en el medio ambientes, tal como lo indica BiBlos en su página web: La luz del día y la energía se estudian durante todo el proceso.

La demanda energética se reduce al mínimo y se buscan estrategias renovables para cubrir las necesidades del edificio.

El uso y el desperdicio de agua se minimizan o eliminan mediante el atento modelado y diseño del edificio y de su entorno.

Los residuos de la construcción se identifican y redirigen como recursos para otros usos y productos. (Biblos, 2022).

Los antecedentes de investigaciones sobre el uso de la Metodología BIM, muestran las grandes ventajas que significarían en industria de la construcción. Según Masías (2020) indica que la Metodología BIM "nos permite tener una visión precisa de todo el proceso de vida de un proyecto de edificación reduciendo posibles errores que puedan suceder al momento de la ejecución" (p,4).

Este concepto es muy importante ya que anticiparse a conflictos inminentes es lo ideal en cualquier ámbito laboral, otra de las ventajas que ofrece esta metodología BIM sería la exacta cantidad de cuantificación de materiales como lo refiere Huillcas Lulo (2022) concluye que "con la Implementación de la metodología BIM, los balances de materiales son exactos de acuerdo al modelamiento en 3D" (pag.3). Esta característica se da siempre y cuando se diseñe el modelo BIM con todos sus parámetros bien definidos para poder extraer la información necesaria y de esta manera se manifieste la productividad en los materiales como concluye Espinoza Dipas (2018) que nos indica que al implementar esta tecnología "influyo en la reducción de tiempos al momento de habilitar e instalar las piezas de acero, ya que por un lado tendrán los planos más rápido y otra porque serán más detallados", esto debido a que el modelo BIM proporciona detalles esenciales para un mejor entendimiento de la ubicación o comportamiento de un elemento estructural.

La Metodología BIM, marca un cambio en la forma de diseño, desarrollo y mantenimiento de un proyecto como se refiere Vallejos Segura (2018) quien nos propone el siguiente concepto "es un cambio de manera de pensar, de cómo se procesa un proyecto que está constituido por un equipo de especialistas" (pag.62) Una metodología con muchas ventajas y que es hoy en día el horizonte inmediato del diseño digital así lo refiere Cajigas Arroyo & Mauriola Gonzales (2021) la metodología BIM "es actualmente considerado el método más innovador en toda la construcción" (p,10).

Obteniendo proyectos muy bien desarrollados olvidándonos de los errores comunes que por sus limitaciones se obtienen de la metodología tradicional como lo manifiesta Galdos Torres (2022) quien nos indica los errores comunes al seguir trabajando con la metodología convencional como "problemas de consultoría del expediente técnico, problemas con el diseño de las estructuras, mala cuantificación de metrados e incompatibilidad de planos, especificaciones técnicas, metrados, análisis unitarios y falta de consideración de algunos componentes para los beneficiarios del proyecto" (pag.3); es por ello que cuando se utiliza la Metodología se puede distinguir claramente las diferencia como concluye Baltodano Vasquez & Rodas Talledo (2021) que pudieron evidencias las diferencias como por ejemplo en "la obtención de metrados de cada especialidad, la generación automática de algunos planos como son cortes o elevaciones, una visualización automática en 3D y la detección de interferencias (Pag. 29).

#### Softwares a utilizar:

Revit 2023: Software de propiedad de Autodesk, se utiliza desde en toda la etapa del diseño del modelo en 3D en todas sus especialidades, brindando los siguientes resultados: Modela formas, estructuras y sistemas en 3D con exactitud paramétrica, precisión y facilidad. Agiliza el trabajo de documentación con revisiones instantáneas de planos, elevaciones, planificaciones y secciones a medida que cambian los proyectos. Proporciona a equipos multidisciplinares las herramientas especializadas y el entorno de proyecto unificado que necesitan. (Autodesk, 2022).

Robot Structural Analysis Proffesional: Software de propiedad de Autodesk, se utiliza en la etapa del diseño del modelo en 3D estructural, brindando los siguientes resultados:

Flujos de trabajo integrados en BIM, intercambio datos con Revit y otras herramientas de diseño.

Estándares de diseño específicos del país.

Crea estructuras paramétricas personalizadas, extraiga resultados directamente. (Autodesk, 2022).

Navisworks: Este software es muy importante ya que nos proporciona una revisión detallada del modelo creado en Revit, notifica cualquier colisión que se presente todo esto previo a la construcción y así controlar óptimos resultados. (Autodesk, 2022).

Es común encontrar este tipo de problemas en la metodología tradicional como indica Blanco Rivera( 2018) quien refiere que "Las interferencias son desosiego que casi siempre se presentan entre los planos de las diferentes especialidades, debido a su deficiente integración" (Pág. 20), deficiencias que muy bien controla, anticipa y resuelve el software BIM Naviswork.

Arquímedes: Software de propiedad de CYPE Ingenieros para obtener presupuestos de obra, este software se puede instalar como plugin en el Software Revit para el intercambio de información.

BIM Server Center: herramienta virtual de propiedad de CYPE ingenieros, donde se utiliza como herramienta digital de cooperación por parte del equipo BIM que desarrolla un proyecto.

Cabe indicar también que no sería posible este intercambio de información sino fuera por la normativa de un tipo de archivo accesible a cualquier software BIM sin importar la compañía creadora de este Software, este tipo de archivo se denomina IFC y es muy importante como lo indica Fiamma (2022) que nos propone el "uso de IFC como solicitud prioritaria porque la gente ha entendido la importancia de la interoperabilidad, implementada continuamente" (Pág. 88) esto para el intercambio de información.

## INTEGRATED CONCURRENT ENGINEERING (ICE)

Este nombre es dado a las reuniones colaborativas de todos los participantes en un proyecto que traducido al castellano seria: Reuniones Integradas de Ingeniería, aquí se discuten todos los enfoques de todas las especialidades para la obtención de buenos resultados así lo indica Yang, Kiviniemi, & Jones, (2017) que nos dice que "el éxito de la gestión de riesgos requiere una colaboración multidisciplinaria". Se podría distinguir dos etapas:

Reuniones de anteproyecto

Reuniones de proyecto (Ing. Uehara, 2017)

### Clientes:

Los clientes son y serán siempre el motor de impulso de mejora para un profesional en la búsqueda de brindar el mejor servicio a sus clientes, como lo Indica la revista Published by Informa UK Limited, trading as Taylor & Francis Group (2018) donde indica que "Los clientes son señalados con frecuencia como agentes importantes de cambio necesarios para lograr el cambio inter-organizacional en la industria de la construcción en este rol, se espera que los clientes usen su poder e influencia para exigir un cambio" (Pag.10).

## <span id="page-18-0"></span>**III. METODOLOGÍA**

## <span id="page-18-1"></span>**3.1 Tipo y diseño de la Investigación**

Tipo de la Investigación: Es Aplicada ya que se busca mediante la tecnología de vanguardia incrementar eficiencia y productividad en el planteamiento, desarrollo, ejecución y mantenimiento de obras de edificación utilizando la metodología BIM.

Diseño de la Investigación: En el presente trabajo se utilizará el tipo de investigación Sistemático.

Se usará en la redacción del planteamiento del problema, las preguntas de investigación, objetivos, justificación, hipótesis, definición y Categorías y subcategorías, marco teórico, en la elaboración del instrumento del trabajo y su posterior aplicación y análisis y las conclusiones del estudio.

## <span id="page-18-2"></span>**3.2 Variables y su Operacionalización**

**Categorías:** esto parte del diseño del marco teórico planteado en esta investigación.

- Modelo BIM
- Interferencias
- Metrados

**Subcategorías:** se profundiza en cada categoría

#### *Tabla 1Las categorías y Subcategorías utilizadas en la investigación*

![](_page_19_Picture_104.jpeg)

Interferencias Revit 2023

#### Metrados Diferencia de Metrados.

#### **Escenario de Estudio:**

La presente investigación recogió información de Repositorios de universidades nacionales, revistas internacionales, páginas web de las empresas desarrolladoras de software de metodología BIM, páginas web de entidades públicas asociadas a la implementación de la metodología BIM en el Perú.

#### <span id="page-19-0"></span>**3.3 Población**

Empresas desarrolladoras de Metodología BIM, Entidades públicas relacionadas con la implementación de Metodología BIM en Perú.

#### <span id="page-19-1"></span>**3.4 Técnicas e instrumentos de recolección de datos**

En esta investigación se profundizo en recolectar información relevante sobre la eficiencia y productividad de la Metodología BIM, mediante una encuesta cualitativa se recolecto las manifestaciones de aprobación e inquietudes sobre implementar metodología BIM en sus proyectos de edificaciones de los participantes.

#### <span id="page-19-2"></span>**3.5 Procedimientos:**

Se recogió información de entidades asociados a la metodología BIM en materia de productividad y eficiencia, además encuestas a profesionales de la industria de la construcción.

# Rigor Científico:

Esta investigación busca brindar el método de implementación de la metodología BIM, para obtener eficiencia y productividad en los proyectos de edificación, reduciendo incompatibilidades, deficiencias y sobrecostos cuando se trabaja con la metodología convencional.

# <span id="page-20-0"></span>**3.6 Método de análisis de la información:**

El método que se aplicó en esta investigación es del tipo descriptivo.

# **3.7 Aspectos Éticos:**

<span id="page-20-1"></span>Esta investigación pretende dar a conocer los beneficios que se obtienen al implementar la metodología BIM en cualquier proyecto de edificación, sobre todo aspectos de eficiencia y productividad, que es lo que buscan los profesionales entrevistados dedicados a la industria de la construcción.

La presente investigación es propia del autor, mostrando resultados originales obtenidos de los instrumentos de recolección de datos, además se han consultado fuentes debidamente citadas para sus respectivos derechos de autor cumpliendo con las normas APA 7ma edición, puestas de manifiesto en la presente investigación.

## <span id="page-21-0"></span>**IV. RESULTADOS**

#### PRIMER RESULTADO:

Mediante las respuestas de las encuestas realizadas a los profesionales de la construcción se logró determinar la necesidad de Implementar la Metodología BIM en oficinas técnicas donde se desarrollan proyectos de edificación para el trabajo coordinado mediante el flujo de información que brinda la metodología BIM.

#### *Figura 1*

#### *Figura 2*

*Respuesta N° 1 de Encuesta*

*Respuesta N° 2 de Encuesta*

¿Ha realizado proyectos usando software de modelado 3D?

¿Cree Ud. que es necesario contar con modelos 3D?

Como Archicad, Civil 3D, Sketchup, Etabs, SAP 2000, otros. Para mayor información sobre el proyecto.

![](_page_21_Figure_10.jpeg)

![](_page_21_Figure_11.jpeg)

Nota: Respuesta N° 1, de profesionales encuestados Mota: Respuesta N° 2 , de profesionales encuestados

Las respuestas N°1 y N°2, nos brida la apreciación clara que se necesita de elementos 3D para obtener mayor información de un elemento a diseñar, sobre todo cuando la ingeniería necesita entender volumetrías que se plasman en una arquitectura

*Figura 3|*

100%

50%

10%

 $\text{-}\mathsf{SI}$ 

*Respuesta N° 3 de Encuesta*

60%

¿Le Interesaría implementar la Metodología BIM que brinda mayor información a partir de modelos  $3D?$ 

¿Cree necesario la coordinación constante de información sobre los avances de un proyecto, para evitar incompatibilidades?

profesionales encuestados

90%

La respuesta N°3 más de la mitad de os encuestados les interés implementar la metodología BIM al conocer sus ventajas como es la coordinación permanente entre todas las especialidades.

![](_page_22_Figure_9.jpeg)

10%

![](_page_22_Figure_10.jpeg)

# *Figura 4*

*Respuesta N° 4 de Encuesta*

Es por ello que en la respuesta N°4, gran porcentaje de los encuestado necesita de esta coordinación para evitar incongruencias, incompatibilidades que surgen siempre cuando se trabaja con la metodología convencional.

#### *Figura 6*

#### *Figura 5*

*Respuesta 5 de Encuesta*

*Respuesta 6 de Encuesta*

¿Cree Ud. que la Metodología BIM llegará a reemplazar en un corto tiempo los sistemas convencio nales como AutoCAD, S10, Ms Project?

Si la metodología BIM, obtiene su flujo de informació desde modelos en 3D ¿cree Ud. Que la metodología BIM, le proporcionaría mayor productividad a sus proyectos?

![](_page_23_Figure_7.jpeg)

Nota: Respuesta N° 5, de profesionales encuestados Nota: Respuesta N° 6, de profesionales.

En la respuesta N°5, el 80% de los encuestados está convencido que la metodología BIIM en mediano plazo va a reemplazar a la metodología convencional porque como se pone de manifiesto el 60% cree que la metodología BIM les traería mayor productividad.

### *Figura 7*

*Figura 8*

*Respuesta 7 de Encuesta*

*Respuesta 8 de Encuesta*

¿Cree Ud. que la ejecución de proyectos con la metodología BIM, otorgaría mejor eficiencia a sus proyectos futuros?

¿Cree Ud. que la realización de proyectos con la metodología BIM, otorgaría mayor rentabilidad a sus proyectos futuros?

![](_page_24_Figure_6.jpeg)

Nota: Respuesta N° 7, de profesionales Nota: Respuesta N° 8, de profesionales

La rentabilidad y la eficiencia son características elementales en todo proyecto, es por ello que el 90% de los encuestados cree que con la metodología BIM, se alcanzaría estas metas.

#### *Figura 10*

#### *Figura 9*

#### *Respuesta 9 de Encuesta*

### *Respuesta 10 de Encuestados*

¿Cree Ud. que la realización de proyectos con la metodología BIM, reduciría los proyectos convencionales?

¿Cree Ud. que la realización de proyectos con la metodología BIM, superaría los obstáculos y limitaciones propios del uso de los sistemas ?

![](_page_25_Figure_6.jpeg)

Nota: Respuesta N° 10, de profesionales Nota: Respuesta N° 9, de profesionales

Los obstáculos, limitaciones y aumento de tiempo en los plazos de ejecución propios de sistemas convencionales hacen de la Metodología BIM una atractiva propuesta un 60% de los encuestados así lo deja de manifiesto.

# RESULTADO DE OBJETIVO ESPECÍFICO 1:

Realizar el modelamiento de una edificación de 04 Pisos, se desarrolló un modelo BIM (Edificación de 04 Pisos) usando Softwares BIM para este caso se utilizó el Software Revit 2023.

# Descripción del Proyecto

Ubicación: Urb. Santa María del Pinar IV Etapa, Piura Uso: Comercial y Departamentos. N° de Pisos: 04 Pisos Sistema Estructural: Dual (Pórticos y Albañilería) Softwares utilizados en el diseño convencional del proyecto: AutoCAD 2023, S10, Excel.

![](_page_26_Figure_4.jpeg)

![](_page_26_Figure_5.jpeg)

![](_page_27_Figure_0.jpeg)

Fuente: Planos arquitectónicos diseñados en el Sofware Auto CAD.2023.

Softwares utilizados en el diseño del Modelo BIM: Revit 2023, [Robot Structural](https://www.autodesk.com/products/robot-structural-analysis/overview)  Analysis Professional 2023, Navisworks [2023, Arquímedes de CYPE, entorno](https://www.autodesk.com/products/robot-structural-analysis/overview)  [virtual de CYPE BIM Server Center.](https://www.autodesk.com/products/robot-structural-analysis/overview)

Se procedió con el modelamiento utilizando el Software Revit 2023, utilizando la amplia gama de herramientas con la que cuenta esta aplicación se diseñó las 4 plantas de distribución de donde se extraen también de la manera automática los cortes y elevaciones, cabe señalar que estas vistas y secciones que sirven para detallar mejor aun lo que se representa en planta para cada nivel, en este software al diseñarse un modelo 3D, se pueden extraer vistas y cortes de manera ilimitada. Es asi que todo cambio que se hace en el modelo 3D se reflejan inmediatamente en las demás vistas (Boukara y Naamane, 2015).

# - PRIMERA FASE: DISEÑO ARQUITECTÓNICO

![](_page_28_Figure_1.jpeg)

*Figura 12: Corte del Modelo BIM*

*Figura 13: Modelo BIM*

![](_page_28_Picture_4.jpeg)

![](_page_29_Picture_2.jpeg)

*Figura 16: Entorno de Software BIM Revit de Autodesk*

![](_page_29_Figure_4.jpeg)

Fuente: Software utilizado Revit 2023 y Plugins de Software Enscape (Renderizado).

Como podemos apreciar el diseño hecho con la metodología convencional solo nos muestra planos en 2D, donde carece de detalles limitándose a mostrar solo plantas, cortes y elevaciones, de donde se puede extraer muy poca información, sin embargo en el modelo BIM, se puede apreciar que contiene gran cantidad de información pues no solo nos presenta el edificio en 3 dimensiones sino el interior de los ambientes y así de esta manera se podría extraer vistas cortes y detalles innumerables del área o ambiente de donde se quisiera observar.

Software utilizado Revit 2023 y Plugins de Software Enscape (Renderizado)

- SEGUNDA FASE: DISEÑO ESTRUCTURAL

Planos hechos en Software AutoCAD.

*Figura 17: Planos Estructurales diseñados en AutoCAD.*

![](_page_30_Figure_4.jpeg)

En estos planos hechos en AutoCAD 23, se puede apreciar que se limita solo a mostrar detalles generales para todos los elementos estructurales de cimentación, siendo característico del sistema convencional.

## Diseño desarrollado en Softwares BIM (Revit 23, Robot 23)

### *Figura 18*

## *Modelo BIM de estructuras(Revit 23)*

![](_page_31_Figure_3.jpeg)

Diseño de Estructuras en Revit 23, listo para ser analizado en programa estructural : Robot Structural Analysis Professional 23, donde se verificara parametros estructurales de diseño para ser verificado o en su defecto corregido y actualizado el modelo, para su posterior metrado.

#### *Figura 19: Diseño Estructural en Software Robot*

![](_page_32_Picture_69.jpeg)

Verificacion de Zapatas en Software estructural :Robot Structural Analysis Profes sional 23, donde se puede verificar y actualizar lo planteado por el modelador del Software BIM Revit 23.

![](_page_32_Figure_2.jpeg)

*Figura 20: Diseño de Columnas en Software Robot*

Verificacion de Columnas en Software estructural : Robot Structural Analysis Profe ssional 23donde se puede verificar y actualizar lo planteado por el modelador del Software BIM Revit 23.

Como podemos apreciar el diseño hecho con la metodología convencional nos vuelve a mostrar planos en 2D, donde se aprecia detalles generales para todos los elementos estructurales.

Sin embargo, en el modelo diseñado por Softwares BIM se puede apreciar que se puede llegar a detalle con cada uno de los elementos, como se ha dicho ya las secciones de detalle pueden ser innumerables tanto como se requieran, además se puede apreciar el intercambio de información entre los dos softwares Revit 23 y Robot Structural 23, esto facilita la oportuna corrección y actualización de cualquier elemento modelado.

# RESULTADO DE OBJETIVO ESPECÍFICO 2:

Identificar incompatibilidades en las especialidades de arquitectura y estructuras

![](_page_33_Picture_5.jpeg)

*Figura 21: Incompatibilidad N°1*

Incompatibilidad: En las plantas de arquitectura se plantea un nivel de pisos a techo de 2.80, sin embargo, el peralte de la viga principal es de 0.60, teniendo en cuenta que se colocara cielo raso a nivel de base del peralte de viga quedaría un nivel de piso a techo de 2.40 insuficiente para el uso de local comercial y más aun considerando las altas temperaturas de la ciudad de Piura.

*Figura 23: Incompatibilidad 2 Figura 22: Incompatibilidad 3*

![](_page_34_Picture_3.jpeg)

Incompatibilidad: en el cuadro de vanos se indica un alfeizar para las ventanas 03 y 04 de 1.20 m y altura de 1.60 n, sin embargo, en el mismo eje se colocará una viga de peralte de 0.50 m, por lo que colisiona con la ventana por lo que se modificó el alfeizar para evitar esta incompatibilidad.

*Figura 24: Incompatibilidad N°4*

![](_page_34_Figure_6.jpeg)

Incompatibilidad: en las escaleras no coincide la contabilidad de los pasos de acuerdo a los niveles de los pisos superiores.

RESULTADO DE OBJETIVO ESPECIFICO 3: determinar la diferencia entre los metrados obtenidos con la metodología BIM y los metrados con la metodología convencional.

#### METRADOS CON METODOLOGIA TRADICIONAL:

Como bien se conoce para realizar metrados en la metodología convencional se procede a medir cada elemento ya sea utilizando el software AutoCAD o a mano utilizando escalímetro midiendo los elementos en los planos impresos, para esta información ser llevada a software como Excel o S10.

METRADOS CON METODOLOGIA BIM

![](_page_35_Figure_5.jpeg)

#### <span id="page-35-0"></span>*Figura 25: Obtención de Metrados en Revit 23*

Se obtiene metrado de Concreto a partir de elementos modelados.

# *Figura 26: Obtención de Metrados en Revit 23*

![](_page_36_Picture_33.jpeg)

Se obtiene metrado de Acero y Area de muros a partir de elementos modelados.

![](_page_36_Picture_34.jpeg)

*Figura 27: Información de Metrados para Vinculados a S. Arquímedes.*

Informacion de metrados extraida automaticamente del modelo diseñado en Revit, listo para gener ar fichero de extraccion de medicion de materiales y poderlo importar desde Software de Costos y Presupuestos: Arquimides de CYPE.

#### *Figura 28*

#### *Software Arquímedes Costos y Presupuestos*

![](_page_37_Picture_96.jpeg)

Importacion de fichero de generador de extraccion de mediciones desde Revit

Como se puede apreciar en la metodología tradicional los metrados de cada elemento se confía al criterio de medición a personas que podrían pasar por alto cualquier medición o alterar la cuantificación de los mismos, en resumen, no es 100 % confiable y esto alteraría el costo de partidas elevando el costo de obra o generando adicionales.

Sin embargo, en la Metodología BIM, extrae mediciones de cada elemento diseñado por Software de altísima precisión, para ser llevados a otros Softwares para su debido análisis de costos y presupuestos.

# PARTIDAS A ANALIZAR: concreto, muros de albañilería.

#### *Tabla 2*

*Metrados de Elementos Estructurales*

![](_page_38_Picture_68.jpeg)

### <span id="page-39-0"></span>**V. DISCUSIÓN**

Discusión Objetivo específico 1:

Realizar el modelamiento de una edificación de 04 Pisos, para este caso se usó el Software Revit 23, donde se requiere procesar todas las características de cada elemento sin embargo a pesar de lo complejo que puede llegar a parecer, este proceso se acelera cuando ya se cuenta con vistas y formatos establecidos y más aún cuando se llega a dominar la automatización por parte de los modeladores, pudiendo reducir el tiempo de diseño significativamente cuando por ejemplo se requiera diseñar modelos a gran escala que demandarían de mayor tiempo en la metodología convencional pero que con la automatización de los modelos BIM el menor tiempo de diseño se traduce en eficiencia y productividad en este resultado también concordamos con las conclusiones a las que llegan Baltodano Vasquez & Rodas Talledo (2021), por la automatizacion de las vistas obtenidas a partir del modelo BIM.

Discusión Objetivo específico 2:

Determinar incompatibilidades en las Especialidades de arquitectura y estructuras, al realizar el diseño de las estructuras de acuerdo a los planos diseñados por la metodología convencional se evidencio incompatibilidades en alfeizer de ventanas y peraltes de vigas, altura interna de piso a techo y diseño de escaleras, es por ello que como indica Blanco Rivera( 2018) , es comun estos tipos de incompatibilidades dentro de los proyectos realizados con la metodologia convencional y si bien es cierto en los modelos BIM se permite errores estos son detectados por Soffwares como Naviswork para ser resueltos en el modelo y no cuando ya este en ejecucion de obra es por ello que concordamos con Baltodano Vasquez & Rodas Talledo (2021) nos queda claro la eficiencia con la cuenta la metodologia BIM.

Discusión Objetivo específico 3:

Determinar la diferencia entre los metrados obtenidos con la metodología BIM y los metrados con la metodología convencional, como ya se ha mencionado anteriormente, para obtener esta información se requiere de un adecuado modelado del elemento, si esto es así se pueden extraer gran cantidad de información y muy precisa que favorece el óptimo metrados y presupuesto de un proyecto.

Concordando con lo que indica Alcántara Rojas (2013) quien dice que "BIM provee un modelo exacto del diseño requerido para cada sector del proyecto "(Pag.135) como se puede apreciar en la tabla N°2, existen diferencias entre los metrados obtenidos con la metodología convencional y los metrados automáticos que se extraen del modelo BIM.

#### <span id="page-41-0"></span>**VI. CONCLUSIONES**

Al Implementar a Metodología BIM, nos brinda una nueva propuesta de colaboración en equipo, en donde cada uno de los participantes ya sean modeladores, coordinadores, Responsables de un área o responsable de todo el proyecto, cada uno brinda su experiencia profesional que concluye con un proyecto de calidad.

La Metodología BIM, al ser una propuesta de flujo de información constante, se tiene que tener en cuenta que la base de una buena información clara y precisa se basa en el buen diseño de cada elemento en el modelado inicial, para extraer así la información necesaria para las demás áreas, como costos y presupuestos, planificación y control de obra.

La metodología BIM, al usar como base principal un modelo en 3D, este puede parecer algo difícil de estructurar ya que cada elemento que se diseña en estos softwares BIM, como por ejemplo Revit de Autodesk, tiene que estar bajo una jerarquía de diseño como es disciplina, categoría, familias, tipo y ejemplar, es por ello que cuesta un poco adaptarse a este nuevo método de trabajo, sin embargo, todo ello puede ser automatizado para reducir tiempo en el diseño de un modelo BIM.

Con la metodología BIM, cualquier profesional puede participar en el proyecto usando el software BIM, que mejor domine, ya que es por esta característica netamente de la Metodología BIM, como es la cooperación, coordinación y colaboración en tiempo real, que se ha estandarizado un solo tipo de extensión de archivo común llamado IFC, que puede ser abierto y trabajado en cualquier software BIM.

La metodología BIM, permite incompatibilidades o interferencias que se pueden corregir en el modelo y no cuando ya este puesto en obra, esta es una de las grandes ventajas que nos brinda esta nueva metodología.

## <span id="page-42-0"></span>**VII. RECOMENDACIONES**

- Al implementar la metodología BIM en un área técnica se cuente con los Softwares y [hardwares](https://www.google.com/search?sxsrf=ALiCzsZ23rjaPOG3L9shOVfYuskMfCb42g:1670276448385&q=hardwares&spell=1&sa=X&ved=2ahUKEwj9xofTuOP7AhWJFLkGHXbwAqoQkeECKAB6BAgHEAE) necesarios para poder realizar este tipo de diseños.
- Con la Metodología BIM, deberá ser de forma progresiva de acuerdo a sus necesidades y que vaya acorde también de los requerimientos del cliente.
- Se recomienda a las Universidades brindar talleres o cursos de enseñanza de esta Metodología BIM, para que los profesionales egresados estén a la vanguardia de las nuevas tecnologías.
- Se recomienda que haya mayor difusión en cuanto a esta metodología BIM, ya que el gobierno ya puso en marcha el denominado Plan BIM.

#### <span id="page-43-0"></span>**REFERENCIAS**

- **ALCANTARA ROJAS, P. V.** (2013). *METODOLOGÍA PARA MINIMIZAR LAS DEFICIENCIAS DE DISEÑO BASADA EN LA CONSTRUCCIÓN VIRTUAL USANDO TECNOLOGÍAS BIM(Universidad Nacional de Ingenieria).*
- **ALMEIDA, A.** (11 de Abril de 2019). *RPP Noticias*. Obtenido de https://rpp.pe/columnistas/alexandrealmeida/bim-en-el-peru-noticia-1190692.
- **ATAHUALPA BERMÚDEZ, G. T.** (2022). *Metodología BIM y su incidencia en la gestión de proyectos portuarios en la empresa PCD S.A.C., Lima 2022(Universidad Cesar Vallejo).* Obtenido de https://hdl.handle.net/20.500.12692/99038.
- **AUTODESK.** (2022). *Autodesk*. Obtenido de https://latinoamerica.autodesk.com/products/revit/overview?panel=buy&AID =13955714&PID=8299320&SID=jkp\_Cj0KCQjw-- 2aBhD5ARIsALiRlwDepNpsvuJbfMegpmSmN6- UgWcauSLYSH0nJJqixYkghWGbSA4bsVQaAgHlEALw\_wcB&cjevent=7ef0 06a256fd11ed8220009d0a82b838&mktvar002=afc\_latam.
- **BALTODANO VASQUEZ, D. A., & RODAS TALLEDO, G. A.** (2021). *"Aplicación de la Metodología BIM para el Incremento de la Eficiencia de la Obra Mejoramiento del Servicio de Seguridad Ciudadana, Distrito de El Porvenir, La Libertad"(Universidad Privada Antenor Orrego).* Obtenido de https://hdl.handle.net/20.500.12759/8539.
- **BIBLOS.** (28 de 01 de 2022). *Green Bim*. Obtenido de https://biblus.accasoftware.com/es/green-bim-que-es-y-por-que-esimportante/.
- **BLANCO RIVERA, L.** (2018). *Aplicación del software Navisworks usado en la detección de interferencias para mejorar la eficiencia del proyecto Real Plaza Este – Ate 2018(Universidad Cesar Vallejo).* Obtenido de https://hdl.handle.net/20.500.12692/36475.

#### **BOUKARA Y NAAMANE.** (2015).

**CAJIGAS ARROYO, S., & MAURIOLA GONZALES, D. A.** (2021). *Evaluación de la productividad utilizando la metodología BIM en módulos de techo propio en Marcavelica-Sullana-Piura -2020(Universidad Cesar Vallejo).* Obtenido de https://hdl.handle.net/20.500.12692/74955.

- **CALISAYA PORTILLA,, R., & CAMARENA GAMARRA, R. E.** (2021). *Diseño sismorresistente en infraestructura educativa aplicando la Metodología BIM en la I.E. "El Bosque", San Juan de Lurigancho-2021(Universidad Cesar Vallejo).* Obtenido de https://hdl.handle.net/20.500.12692/77505.
- **CARREÑO MARTINEZ, L. A., & ESPEJO SILVA, L.** (2021). *Impacto de la Metodología Building Information Modeling (BIM) en la productividad para la ejecución del proyecto de remodelación de la Facultad de Ingeniería Civil de la Universidad Nacional Federico Villarreal (Universidad Cesar Vallejo).*
- **CCI,PERU.** (2021). *CCI Peru*. Obtenido de https://cci.edu.pe/es/blog/el-uso-dedrones-en-la-construccion.
- **CHANDUVI CRUZ, J. J.** (2020). *La metodología Bim y la gestión de proyectos de construcción en la provincia de Sullana(Universidad Cesar Vallejo).* Obtenido de https://hdl.handle.net/20.500.12692/48663.
- **CHAVEZ MACHACUAY, B. S.** (2018). *Aplicación de la tecnología BIM en el diseño y control de proceso constructivo del proyecto Piscina Municipal, Santa Anita, 2018(Universidad Cesar Vallejo).* Obtenido de https://hdl.handle.net/20.500.12692/24606.
- **CLAVIJO FARÍAS, L. R.** (2018). *El bim en el diseño de proyectos aplicado a la metodología Lean Construction en la empresa Fichtner Lima Perú- 2018.* Obtenido de https://hdl.handle.net/20.500.12692/34682.
- **DEL CASTILLO ACHO, S., & CRUZADO ALBERCA, V.** (2021). *Diseño de drenaje pluvial en la localidad de Las Palmas utilizando la metodología BIM, para mejorar el escurrimiento superficial, Tarapoto 2021(Universidad Cesar Vallejo).* Obtenido de https://hdl.handle.net/20.500.12692/98371.
- **DOMÍNGUEZ HURTADO, N. R., & MORENO MINAYA, , A. E.** (2018). *"Diseño estructural sismorresistente de un edificio de siete niveles bajo la metodologia bim en la provincia de Pomabamba, Ancash, 2018"(Universidad Cesar Vallejo).* Obtenido de https://hdl.handle.net/20.500.12692/26694.
- **DRONES AI SERVICE.** (10 de 04 de 2020). *Sensores para la industria*. Obtenido de https://www.droneservices.com.ar/industria-4-0/seguimiento-de-obrascon-drones/.
- **DURAND LAZO, J. A., MUÑIZ PAUCARMAYTA, A. A., & GONZALES MONCADA, T. M.** (2017). *Aplicacion de metodologia BIM para optimizar los costos en construccion del aeropuerto en el Callao (Iniversidad Cesar Vallejo).* Obtenido de https://hdl.handle.net/20.500.12692/21746.
- **ELIZABETH, P. R.** (2022). *La metodología BIM en el diseño de proyectos de edificación en una empresa constructora, Juliaca - 2022(Universidad Cesar Vallejo).* Obtenido de https://hdl.handle.net/20.500.12692/98869.
- **ESPINOZA DIPAS,, R.** (2018). *Implementación de la tecnología Bim para mejorar la habilitación e instalación de acero en las construcciones de concreto – Lima 2018(Universidad Cesar Vallejo).* Obtenido de https://hdl.handle.net/20.500.12692/34705.
- **FERNANDEZ ABELARDO, K. M., & SANDOVAL UTUS, S. R.** (2021). *Modelamiento estructural para la reducción de costos en obras de concreto armado aplicando metodología BIM en viviendas Lima - 2021(Universidad Cesar Vallejo).* Obtenido de https://hdl.handle.net/20.500.12692/66842.
- **FIAMMA, P.** (2022). "MENSURA EST MODUS IN RES BIM AEDIFICATORIA AEDIFICATORIA" MEASUREMENT IS THE CONSTRUCTION MODE VIA BIM. (G. C. GmbH, Ed.) *International archives of the photogrammetry, remote sensing and spatial information sciences*. Obtenido de https://www.int-arch-photogramm-remote-sens-spatial-inf-sci.net/XLVI-5- W1-2022/83/2022/isprs-archives-XLVI-5-W1-2022-83-2022.pdf.
- **GALDOS TORRES, F.** (2022). *La metodología BIM y su influencia en la gestión de proyectos en una municipalidad distrital, Perú 2021(Universidad Cesar Vallejo).* Obtenido de https://hdl.handle.net/20.500.12692/103021
- **GONZALES ESCOBAR, I. C., & RODRÍGUEZ VÁSQUEZ, Y.** (2021). *Metodología BIM para mejorar la planificación y eficiencia de procesos en el área estructural de una constructora, Cajamarca -2020(Universidad Cesar Vallejo).* Obtenido de https://hdl.handle.net/20.500.12692/64067.
- **GRAPHISOFT.** (2022). *Graphisoft Building Together*. Obtenido de Graphisoft a Nemetscheck Company.
- **HUILLCAS LULO, A.** (2022). *Implementación de la metodología BIM para el mejoramiento del diseño vial de la Trocha Carrozable Manta – Ccollpa, Huancavelica, 2022(Universidad Cesar Vallejo).* Obtenido de https://hdl.handle.net/20.500.12692/86780.

**ING. UEHARA, J.** (2017).

- **MASIAS ANCHANTE, J. J.** (2020). *La implementación de la metodología BIM para la mejora de la productividad en proyectos de edificación, Lima, 2020(Universidad Cesar Vallejo).* Repositorio Institucional. Obtenido de https://hdl.handle.net/20.500.12692/62490.
- **ORTIZ QUISPE, , W., & QUISPE LLONTOP, R. P.** (2020). *Implementación de metodología BIM para el diseño vial acceso Dique de arranque Provincia Mariscal Nieto, Región Moquegua - 2020(Universidad Cesar Vallejo).* Obtenido de https://hdl.handle.net/20.500.12692/59399.
- **PILLACA ÁLVAREZ, K., & SAAVEDRA SORIA, W.** (2022). *Aplicación de la metodología BIM, para la optimización del diseño geométrico de la vía evitamiento de Abancay – Apurímac, 2022(Universidad Cesar Vallejo).* Obtenido de https://hdl.handle.net/20.500.12692/98387.
- **PINCHI PINEDO, M. J., & RUIZ SAAVEDRA, J. R.** (2021). *Modelamiento y planificación de una edificación hotelera de cuatro niveles utilizando la metodología BIM para optimizar su proceso constructivo, Tarapoto 2021 (Universidad Cesar vallejo).* Obtenido de https://hdl.handle.net/20.500.12692/81237.
- **PUBLISHED BY INFORMA UK LIMITED, TRADING AS TAYLOR & FRANCIS GROUP.** (2018). Black boxing BIM: the public client's strategy in BIM implementation. *CONSTRUCTION MANAGEMENT AND ECONOMICS*, 10. Obtenido de https://doi.org/10.1080/01446193.2018.1472385.
- **PUMAYALI CISNEROS, A. S.** (2020). *Comparación entre un diseño de metodología CAD y metodología BIM de una vivienda multifamiliar en el distrito de Tumbes– Tumbes. 2020 (Universidad Cesar Vallejo).* Obtenido de https://hdl.handle.net/20.500.12692/59595.
- **QUIROZ, A. J.** (30 de Marzo de 2021). *Peruconstruye*. Obtenido de https://peruconstruye.net/2021/03/30/empresas-y-entidades-se-unen-aalianza-bim-para-promover-la-competitividad-en-la-construccion/.
- **RÍOS GARCÍA, S. V., & VELA HUARIPATA, J. L.** (2021). *Diseño estructural sismorresistente de una vivienda multifamiliar de 7 niveles bajo un modelo BIM en el distrito de Trujillo(Universidad Cesar Vallejo).* Obtenido de https://hdl.handle.net/20.500.12692/75049.
- **ROJAS BLAS, W. N.** (2021). *Propuesta de workflow BIM/VDC para el diseño geométrico de vías de transitabilidad de la Zona Q - Huaycán Ate-Lima(Universidad Cesar Vallejo).* Obtenido de https://hdl.handle.net/20.500.12692/71151.
- **SÁNCHEZ MANAYAY, M.** (2021). *Metodología BIM en la mejora del mantenimiento preventivo y correctivo de edificios en la empresa ASPERSUD, Lima 2021(Universidad Cesar Vallejo).* Obtenido de https://hdl.handle.net/20.500.12692/68362.
- **SANDOVAL GRÁNDEZ, G. P.** (2021). *Uso de la metodología BIM para optimizar la calidad de los proyectos de inversión pública en la Municipalidad Provincial de Requena, 2021(Universidad Cesar Vallejo).* Obtenido de https://hdl.handle.net/20.500.12692/95381.
- **TABILO VALLADE, M. I.** (2019). *Estudio de la metodología BIM en la gestión de construcción y aplicación demostrativa.* Obtenido de URI: https://repositorio.uchile.cl/handle/2250/173498.
- **TEJEDO CASTILLO, F.** (2018). *Metodología BIM para mejorar la eficiencia del diseño - proyecto nueva sede de la UNTRM sede Utcubamba – Amazonas 2018(Universidad Cesar Vallejo).* Obtenido de https://hdl.handle.net/20.500.12692/64755.
- **TREJO CARVAJAL, N. A.** (2018). *Estudio de impacto del uso de la metodología BIM en la planificación y control de proyectos de ingeniería y construcción.* Obtenido de URI: https://repositorio.uchile.cl/handle/2250/168599.
- **VALLEJOS SEGURA,, E.** (2018). *La tecnología BIM para la mejora del proyecto del Palacio Municipal de la Juventud del distrito de Puente Piedra – Lima – 2018(Universidad Cesar Vallejo).* Obtenido de https://hdl.handle.net/20.500.12692/36539.
- **YANG, Z., KIVINIEMI, A., & JONES, S.** (2017). A review of risk management through BIM and BIM-related technologies. *Safety science*, 89.
- **YLLANES REYES, N. E.** (2022). *Implementación y optimización del proyecto, planta de relleno hidráulico cementado - Minera Colquisiri, Huaral-2022( Universidad Cesar Vallejo).* Obtenido de https://hdl.handle.net/20.500.12692/94398.

# <span id="page-49-0"></span>**ANEXOS**

# TABLA DE CATEGORIZACIÓN

![](_page_49_Picture_136.jpeg)

## **Encuesta Cualitativa**

**Proyecto:** "Análisis de eficiencia y productividad utilizando la metodología BIM en el Diseño de Edificio de 4 pisos en la Urb. Sta. María del Pinar IV etapa - Piura 2022 **Objetivo:** la presente encuesta se realiza para recopilar apreciaciones de Profesionales dedicados a la industria de la construcción sobre los beneficios que traerían la implementación de la metodología BIM en el desarrollo de sus proyectos.

## **Encuestado: Elías Castrejón Sangay**

**Profesión: Ing. Civil.**

### **Tiempo de experiencia en proyectos de edificación: 20 años**

(colocar un aspa según corresponda)

Preguntas:

**1.- ¿ha realizado proyectos usando software de modelado 3D?,como Archicad, Civil 3D, Sketchup, Etabs, SAP 2000, otros.**

x

- Siempre

- Solo como modelo de referencia

- Muy pocas veces

**2.- ¿Cree Ud. que es necesario contar con modelos 3D, para mayor información sobre el proyecto?**

- Es necesario

x

No me parece necesario

**3.- ¿Le Interesaría implementar la Metodología BIM que brinda mayor información a partir de modelos 3D?**

x

- Sí
- No estoy seguro
- No me interesa

**4.- ¿cree necesario la coordinación constante de información sobre los avances de un proyecto, para evitar incompatibilidades?**

- Sí, muy necesario
- $\mathsf{x}$
- A veces es Necesario
- No es tan necesario

**5.- Cree Ud. ¿Que la Metodología BIM llegará a reemplazar en un corto tiempo los sistemas tradicionales como AutoCAD, S10, Ms Project?**

x

- Completamente
- Posiblemente
- no puede ser reemplazado

**6.- Si la metodología BIM, obtiene su flujo de información desde modelos en 3D,** 

 **¿cree Ud. Que la metodología BIM, le proporcionaría mayor productividad a sus** 

x

 **proyectos?**

- Sí
- Puede ser
- No me parece

**7.- Cree Ud. ¿Que la ejecución de proyectos con la metodología BIM, otorgaría mayor rentabilidad a sus proyectos futuros?**

x

- Completamente
- Posiblemente
- no lo creo

**8.- Cree Ud. ¿Que la realización de proyectos con la metodología BIM, otorgaría mejor eficiencia a sus proyectos futuros?**

- Completamente
- Posiblemente

- no lo creo

**9.- Cree Ud. ¿Que la realización de proyectos con la metodología BIM, reduciría los plazos de ejecución en sus proyectos futuros?**

x

- Completamente

![](_page_51_Figure_23.jpeg)

![](_page_51_Picture_24.jpeg)

- Posiblemente
- no lo creo

![](_page_52_Picture_59.jpeg)

**10.- Cree Ud. ¿Que la realización de proyectos con la metodología BIM, superaría los obstáculos y limitaciones propios del uso de los sistemas Tradicionales?**

- Completamente
- Posiblemente
- no lo creo

![](_page_52_Figure_7.jpeg)

EllasCastrejón Sangay<br>INGENIERO CIVIL<br>CIP N° 270074

Firma y sello del profesional encuestado \_\_\_\_\_\_\_\_\_\_\_\_\_\_\_\_\_\_\_\_\_\_\_\_\_

# **Encuesta Cualitativa**

**Proyecto:** "Análisis de eficiencia y productividad utilizando la metodología BIM en el Diseño de Edificio de 4 pisos en la Urb. Sta. María del Pinar IV etapa - Piura 2022 **Objetivo:** la presente encuesta se realiza para recopilar apreciaciones de Profesionales dedicados a la industria de la construcción sobre los beneficios que traerían la implementación de la metodología BIM en el desarrollo de sus proyectos.

# **Encuestado: Guillermo Adolfo Seminario Mendoza**

**Profesión: Ing. Civil.**

## **Tiempo de experiencia en proyectos de edificación: 20 años**

(colocar un aspa según corresponda)

Preguntas:

**1.- ¿ha realizado proyectos usando software de modelado 3D?,como Archicad, Civil 3D, Sketchup, Etabs, SAP 2000, otros.**

x

- Siempre
- Solo como modelo de referencia
- Muy pocas veces

**2.- ¿Cree Ud. que es necesario contar con modelos 3D, para mayor información sobre el proyecto?**

x

x

- Es necesario
- No me parece necesario

**3.- ¿Le Interesaría implementar la Metodología BIM que brinda mayor información a partir de modelos 3D?**

- Sí
- No estoy seguro
- No me interesa

**4.- ¿cree necesario la coordinación constante de información sobre los avances de un proyecto, para evitar incompatibilidades?**

- Sí, muy necesario
- A veces es Necesario
- No es tan necesario

![](_page_53_Picture_170.jpeg)

# **5.- Cree Ud. ¿Que la Metodología BIM llegará a reemplazar en un corto tiempo los sistemas tradicionales como AutoCAD, S10, Ms Project?**

x

- Completamente
- Posiblemente
- no puede ser reemplazado

**6.- Si la metodología BIM, obtiene su flujo de información desde modelos en 3D,** 

 **¿cree Ud. Que la metodología BIM, le proporcionaría mayor productividad a sus** 

 **proyectos?**

- Sí
- Puede ser
- No me parece

**7.- Cree Ud. ¿Que la ejecución de proyectos con la metodología BIM, otorgaría mayor rentabilidad a sus proyectos futuros?**

x

- Completamente
- Posiblemente
- no lo creo

**8.- Cree Ud. ¿Que la realización de proyectos con la metodología BIM, otorgaría mejor eficiencia a sus proyectos futuros?**

x

- Completamente
- Posiblemente
- no lo creo

**9.- Cree Ud. ¿Que la realización de proyectos con la metodología BIM, reduciría los plazos de ejecución en sus proyectos futuros?**

x

- Completamente
- Posiblemente
- no lo creo

**10.- Cree Ud. ¿Que la realización de proyectos con la metodología BIM, superaría los obstáculos y limitaciones propios del uso de los sistemas Tradicionales?**

![](_page_54_Figure_25.jpeg)

- Completamente

\_\_\_\_\_\_\_\_\_\_\_\_\_\_\_\_\_\_\_\_\_\_\_\_\_

- Posiblemente
- no lo creo

Firma y sello del profesional encuestado

 $\overline{\mathsf{x}}$ 

![](_page_55_Picture_41.jpeg)

![](_page_56_Figure_0.jpeg)

![](_page_57_Figure_0.jpeg)

![](_page_58_Figure_0.jpeg)

![](_page_59_Figure_0.jpeg)

![](_page_60_Figure_0.jpeg)

![](_page_61_Figure_0.jpeg)

![](_page_62_Picture_0.jpeg)

# **FACULTAD DE INGENIERÍA Y ARQUITECTURA ESCUELA PROFESIONAL DE INGENIERÍA CIVIL**

# **Declaratoria de Autenticidad del Asesor**

Yo, VINCES RENTERIA MANUEL ALBERTO, docente de la FACULTAD DE INGENIERÍA Y ARQUITECTURA de la escuela profesional de INGENIERÍA CIVIL de la UNIVERSIDAD CÉSAR VALLEJO SAC - PIURA, asesor de Tesis titulada: "Diseño de Edificio de 4 pisos en la Urb. Sta. María del Pinar IV etapa, utilizando la metodología BIM - Piura 2022"

", cuyo autor es MAZA VILCHEZ HENRY JAVIER, constato que la investigación tiene un índice de similitud de 20.00%, verificable en el reporte de originalidad del programa Turnitin, el cual ha sido realizado sin filtros, ni exclusiones.

He revisado dicho reporte y concluyo que cada una de las coincidencias detectadas no constituyen plagio. A mi leal saber y entender la Tesis cumple con todas las normas para el uso de citas y referencias establecidas por la Universidad César Vallejo.

En tal sentido, asumo la responsabilidad que corresponda ante cualquier falsedad, ocultamiento u omisión tanto de los documentos como de información aportada, por lo cual me someto a lo dispuesto en las normas académicas vigentes de la Universidad César Vallejo.

PIURA, 14 de Diciembre del 2022

![](_page_62_Picture_441.jpeg)

Código documento Trilce: TRI - 0487134

![](_page_62_Picture_10.jpeg)